Pfsense [Openvpn](http://go.inmanuals.com/goto.php?q=Pfsense Openvpn Client Auth User Pass) Client Auth User Pass [>>>CLICK](http://go.inmanuals.com/goto.php?q=Pfsense Openvpn Client Auth User Pass) HERE<<<

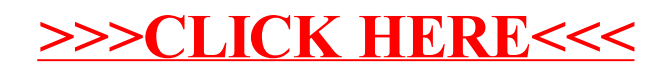